Cisco\_IOS\_Voice\_Troubleshooting\_and\_Monitoring\_--\_MGCP\_Call\_Admission\_Control

MGCP VoIP call admission control (CAC) has several commands available to analyze call statistics and operation of applications on the gateway. They are classified into these groups for clarity.

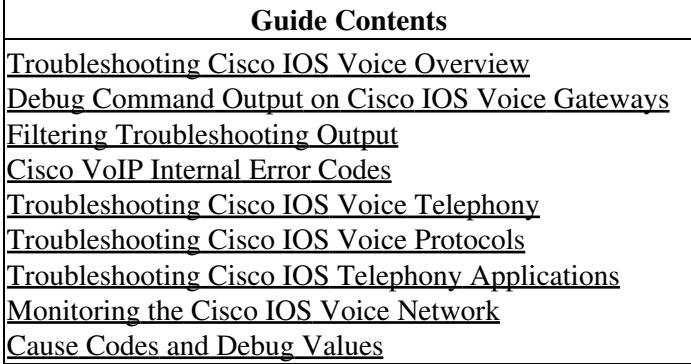

#### **Contents**

- 1 Troubleshooting MGCP
- 2 Troubleshooting MGCP SRC **CAC**
- 3 Troubleshooting MGCP RSVP **CAC**
- 4 Troubleshooting MGCP SA Agent CAC

### **Troubleshooting MGCP**

To provide information about the operation of the MGCP application, use the following commands in privileged EXEC mode:

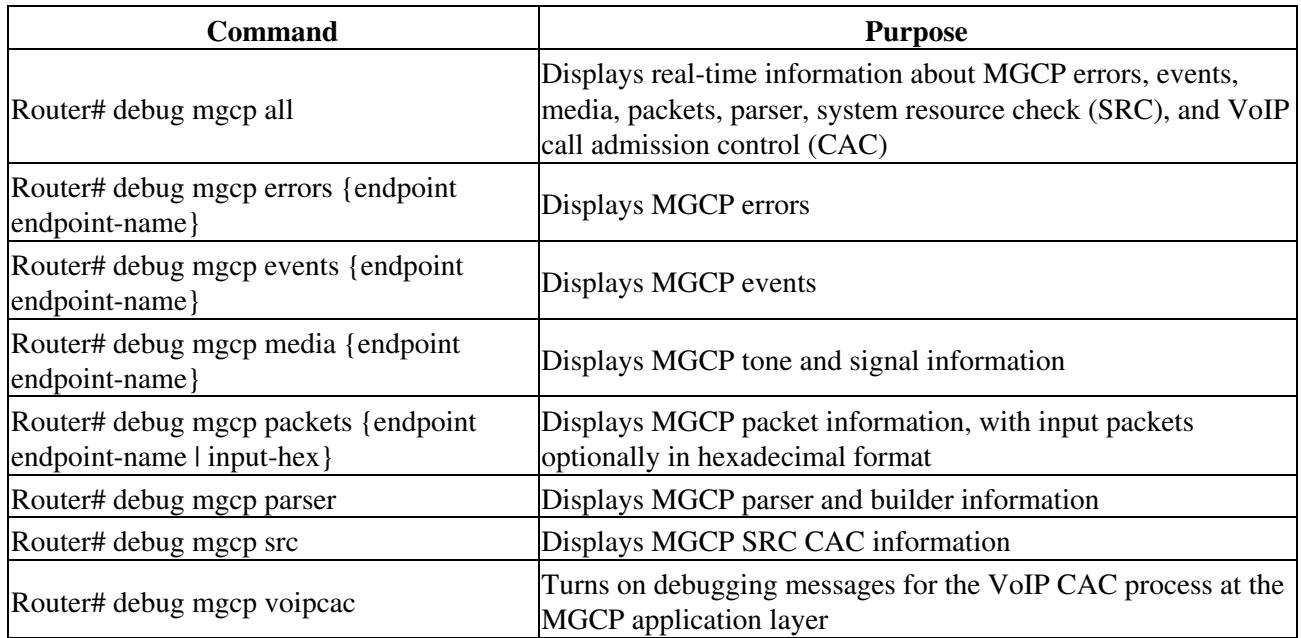

# **Troubleshooting MGCP SRC CAC**

To help identify SRC CAC problems, use the following commands in privileged EXEC mode:

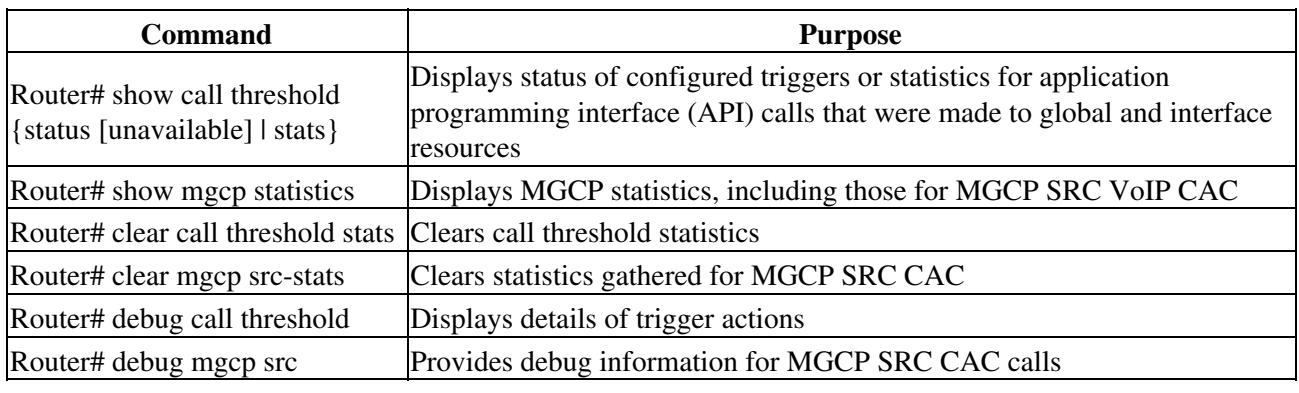

# **Troubleshooting MGCP RSVP CAC**

To identify and trace RSVP CAC problems, use the following commands in privileged EXEC mode:

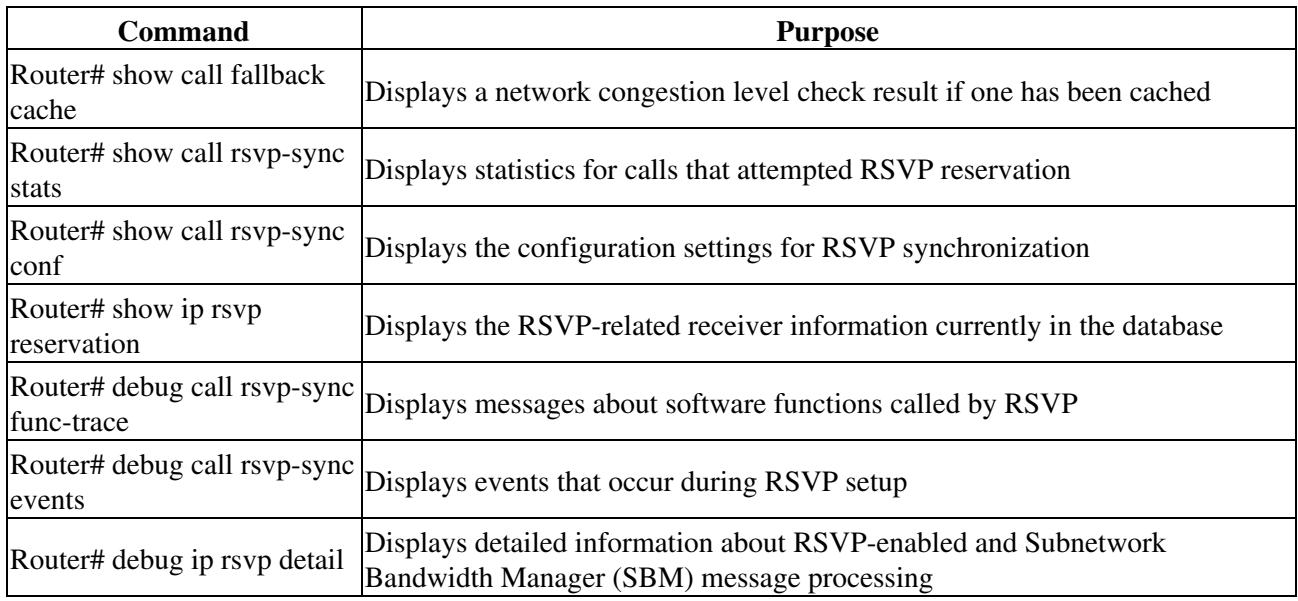

## **Troubleshooting MGCP SA Agent CAC**

To help identify Service Assurance (SA) Agent CAC problems, use the following commands in privileged EXEC mode:

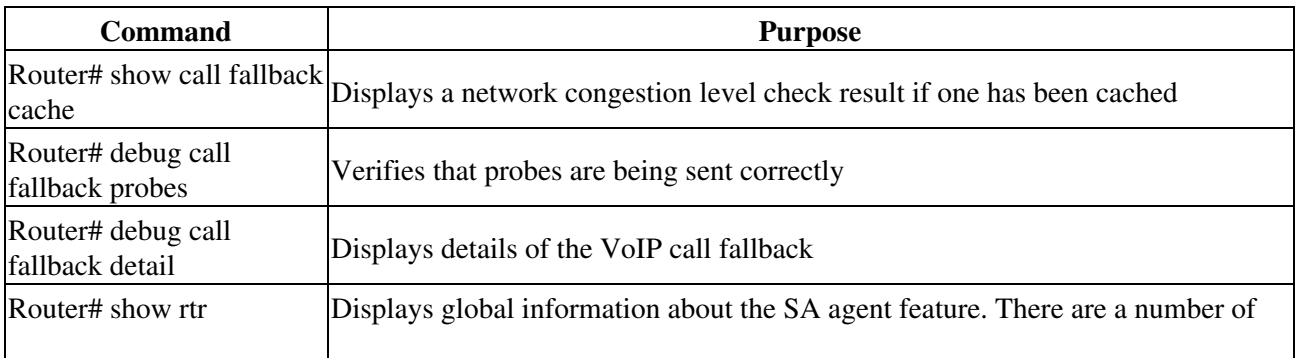

#### Cisco\_IOS\_Voice\_Troubleshooting\_and\_Monitoring\_--\_MGCP\_Call\_Admission\_Control

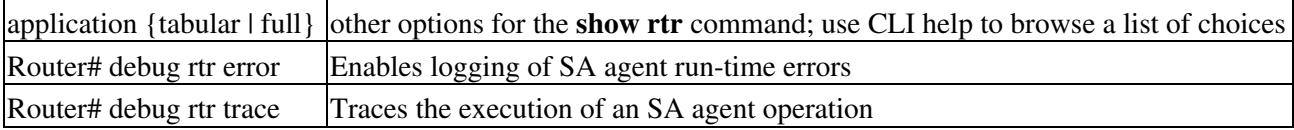